# 民办非企业单位2022年度工作报告书

undefined

《民间非营利组织会计制 本报告书根据《民办非企业单位登记管理条例》、《民办非企业单位年度检查办法》; 度》等有关规定编制,并保证本报告书内容真实、准确、完整。 请予审查.

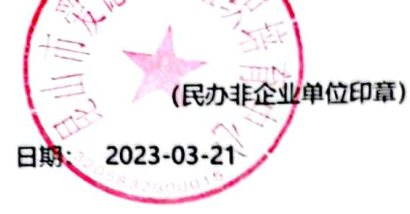

# 法定代表人(合伙人、个体负责人)申明

本报告书情况属实,本人愿意承担由此引起的一切法律责任。

法定代表人 (合伙人、个体负责人) 签字: 财务负责人签字:

日期: 2023-03-21

年检事宜联系人: 宋燕

电话: 0512-50106217

电子邮件: amityks@amity.org.cn

移动电话: 13511630802

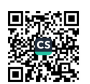

# 目录

- 一、基本信息
- 二、内部建设情况
	-
	-
	- (三) 内部制度建设
	- (四) 民办非企业单位理事、监事及党政机关、国有企事业单位领导干部 (含离退休人员) 在民办非企业单位任
	- (兼) 职情况表
		- (五) 工作人员情况 (六) 党组织建设情况
		-
- 三、接受监督情况
- 四、财务会计报告
	- (一) 资产负债表
	- (二) 业务活动表
	- (三) 现金流量表
- 五、业务活动情况
	- (一) 2022年度业务活动总体情况和2023年度计划简要<br>(二) 2022年度举办公益活动情况
	-
	- (三) 2022年度接受捐赠资助情况和使用情况
	- (四) 2022年度国际交流与合作情况
	- (五) 2022年度举办展览会、交易会、研讨会、培训、评比达标表彰的情况
- 六、其它需要说明的情况
- 七、年检审查意见

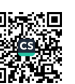

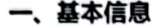

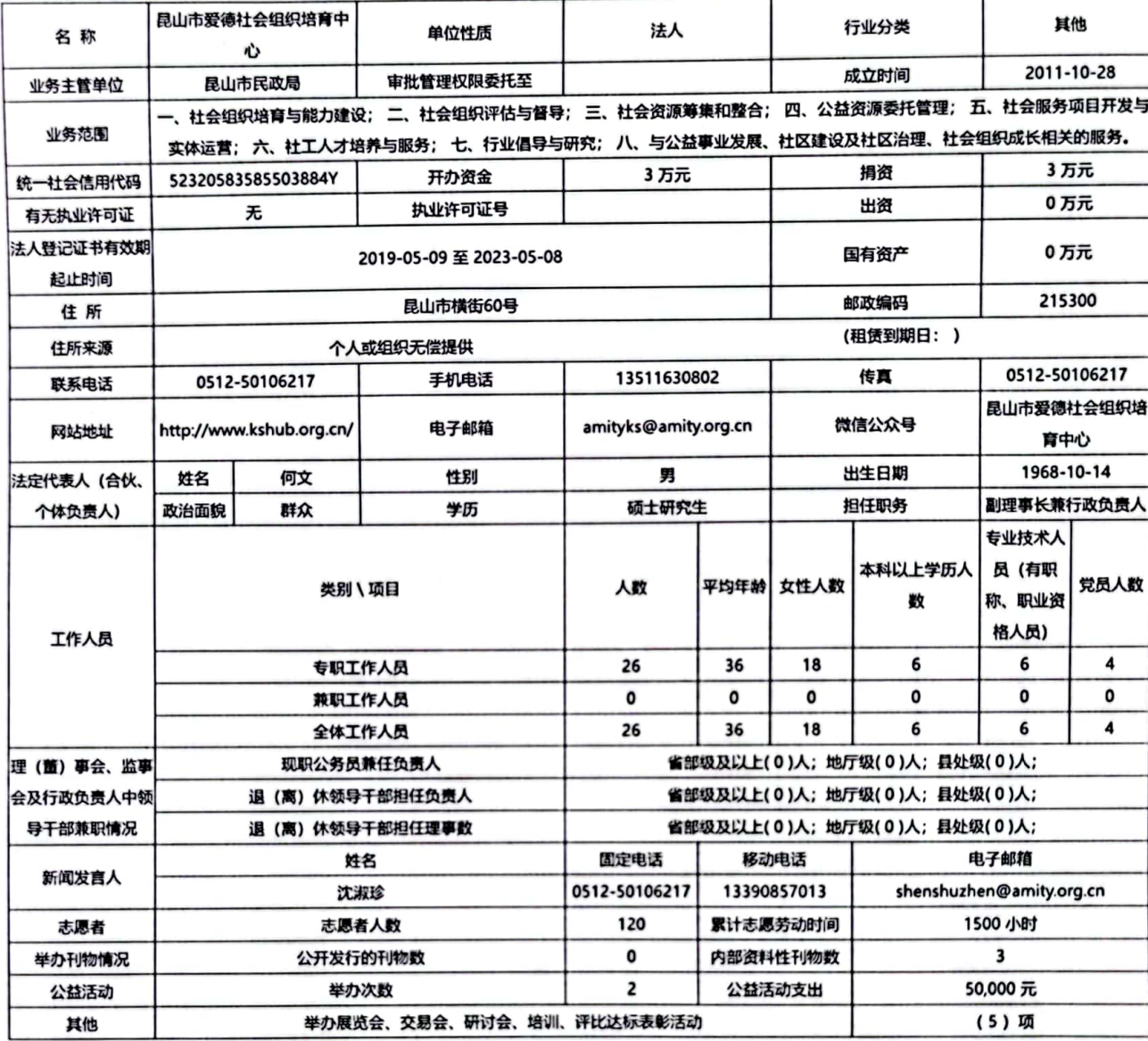

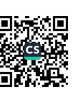

# 二、内部建设情况

# (一) 年度登记事项变更情况

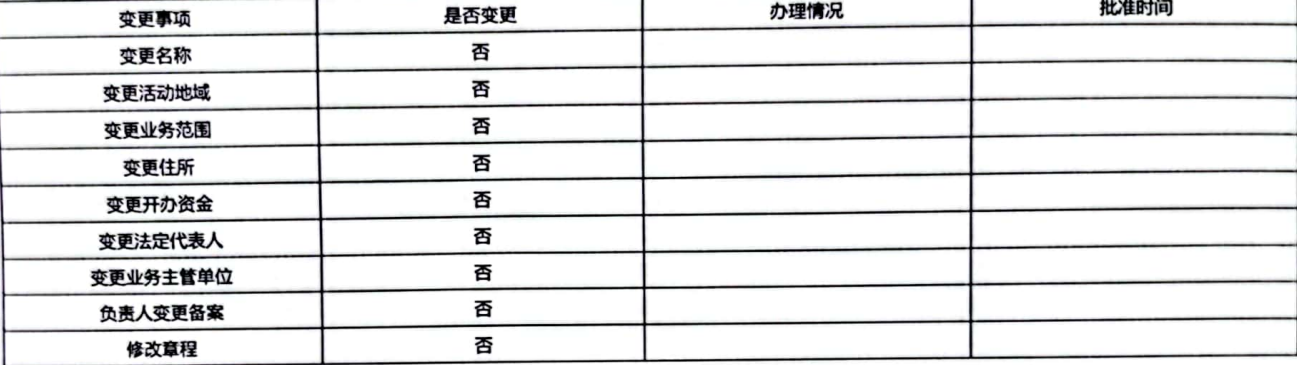

#### (二) 年度会议及换届情况

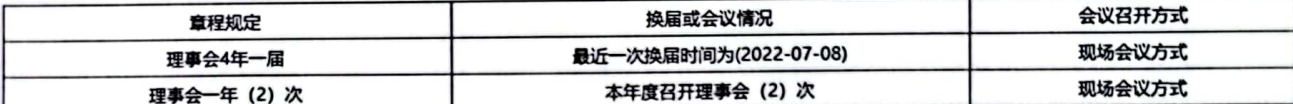

## (三) 内部制度建设

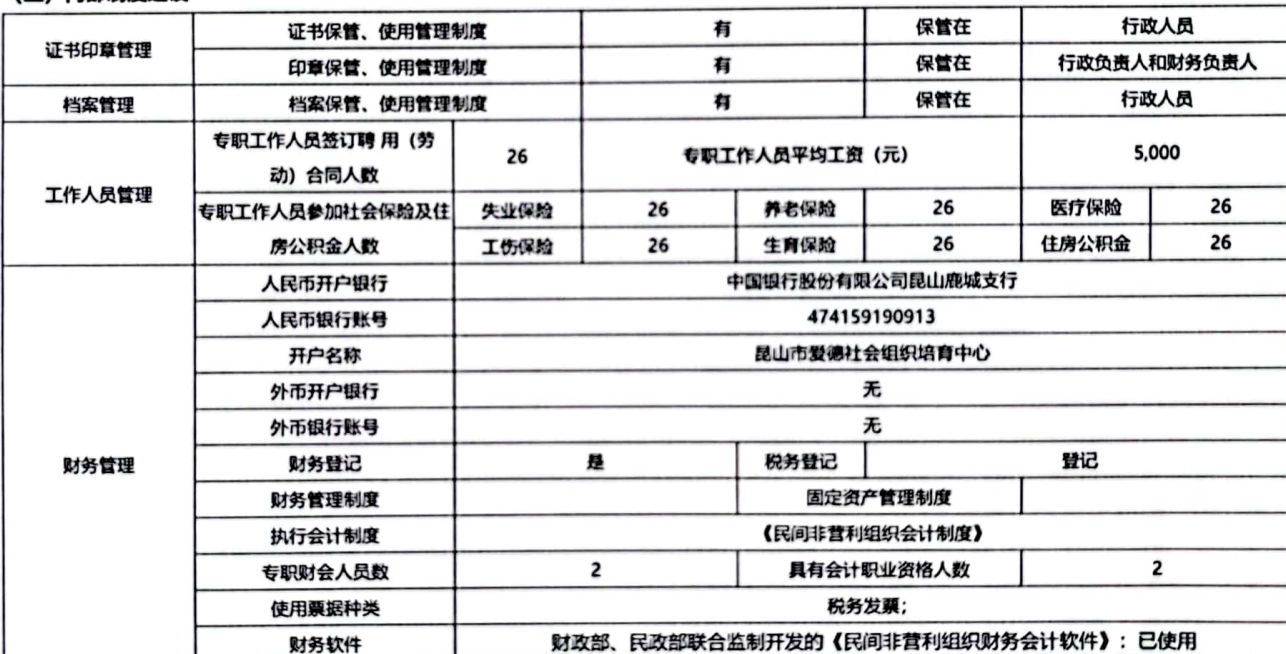

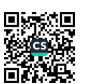

### (四)民办非企业单位理事、监事及党政机关、国有企事业单位领导干部(含离退休人员)在民办非企业单位任(兼)职情况表

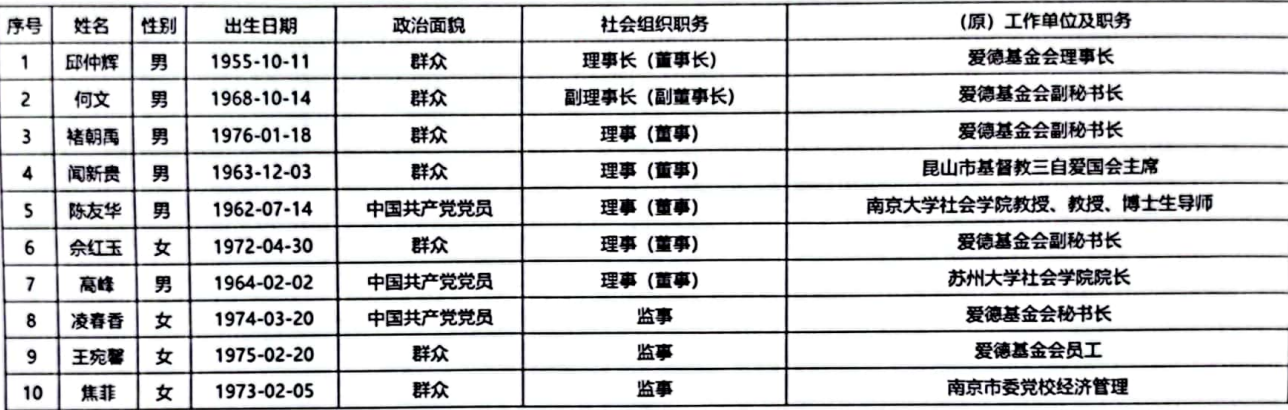

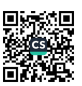

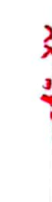

### (五) 工作人员情况

## 请填写本单位内设机构负责人

#### undefined

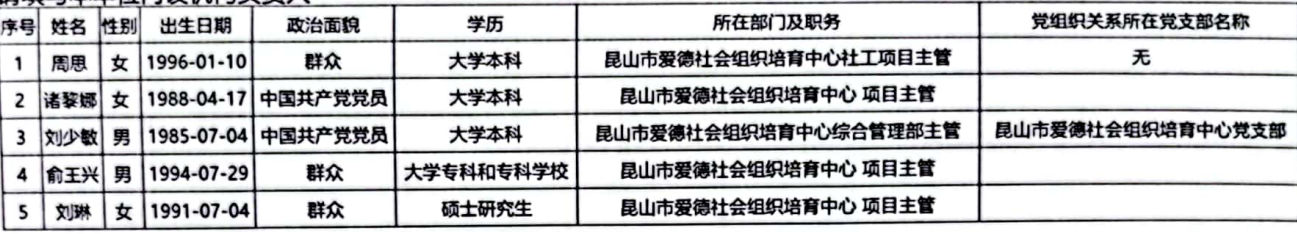

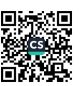

ï  $\overline{\phantom{a}}$ ï

 $\bar{\bf j}$ ł

# (六) 党组织建设情况

是否建立党组织:是

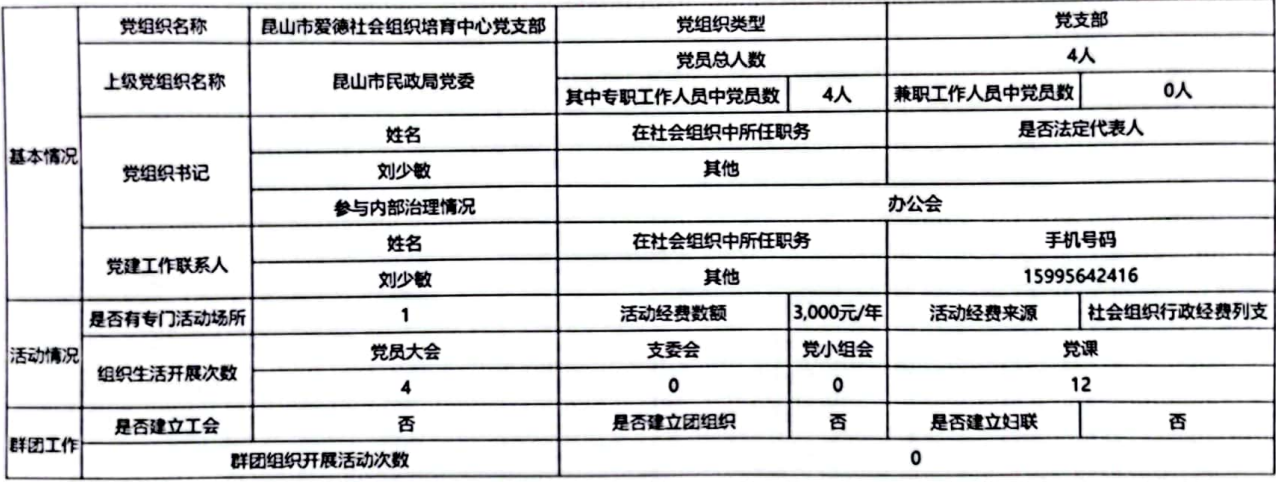

## 三、接受监督管理情况

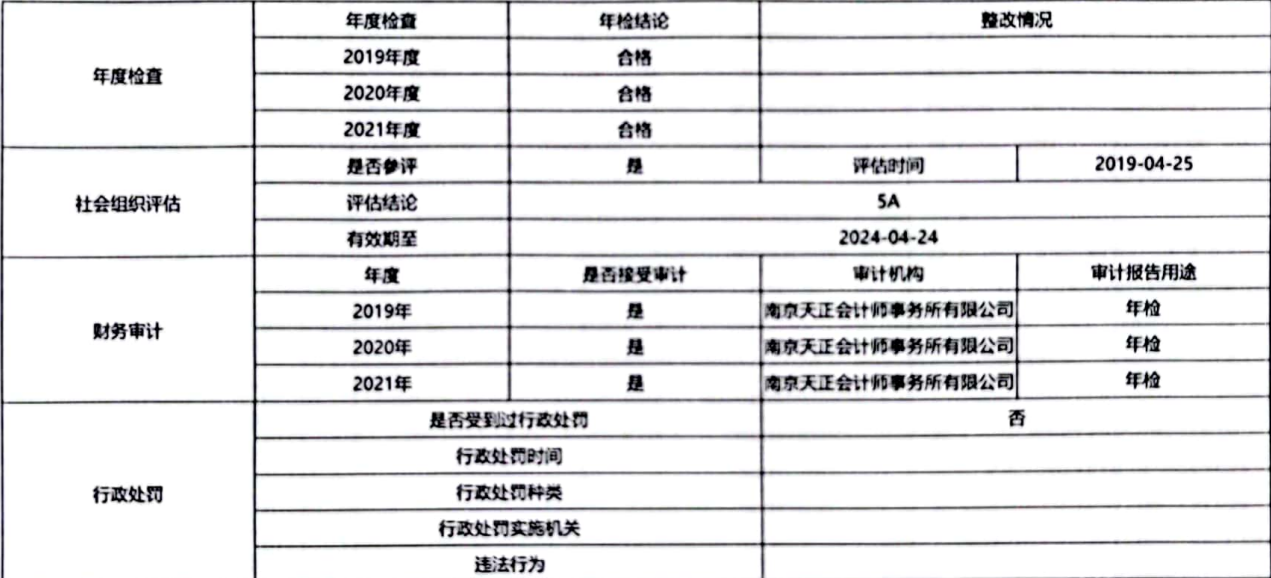

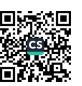

# 四、财务会计报告

# 资产负债表

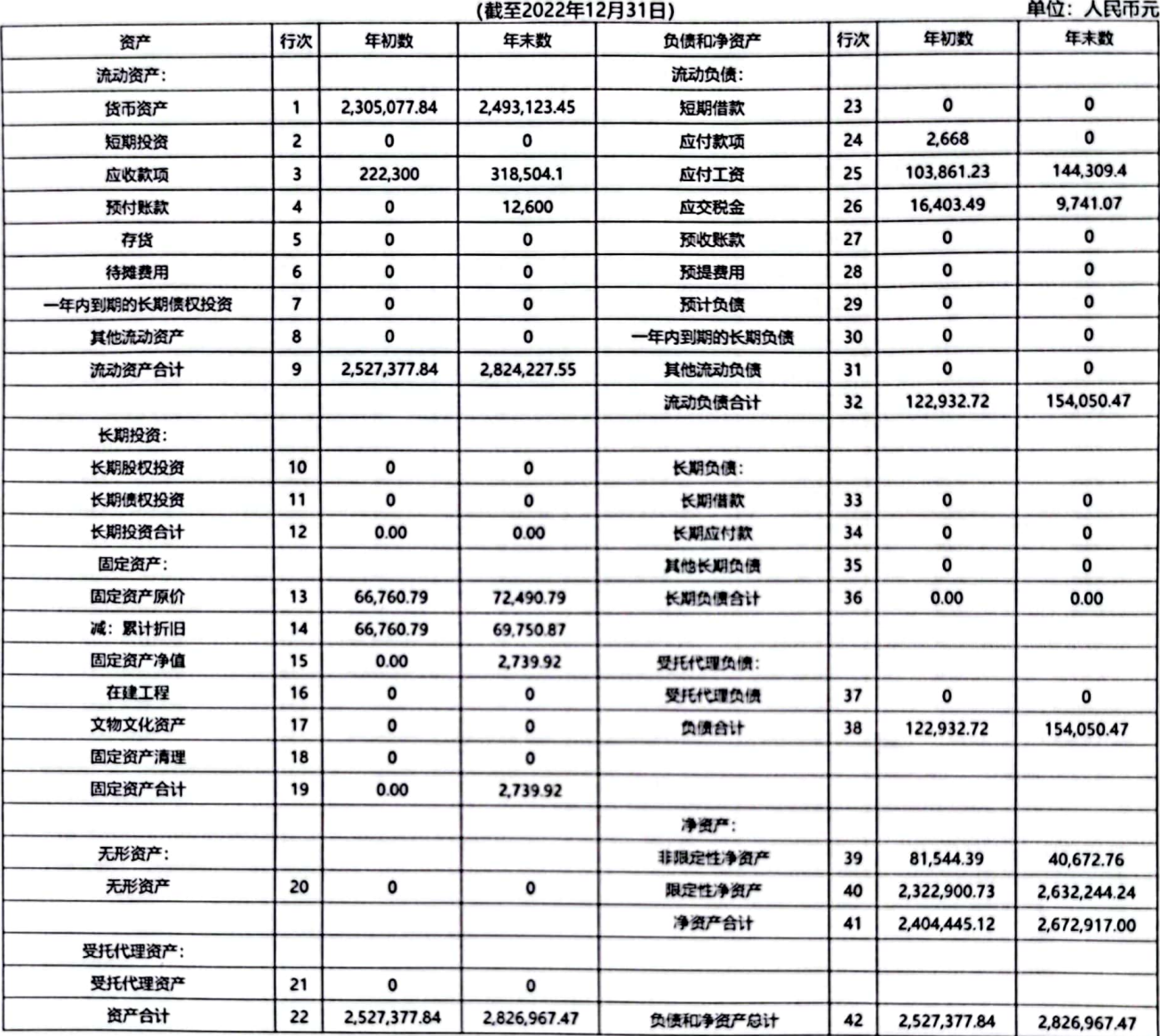

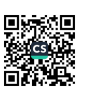

### 业务活动表

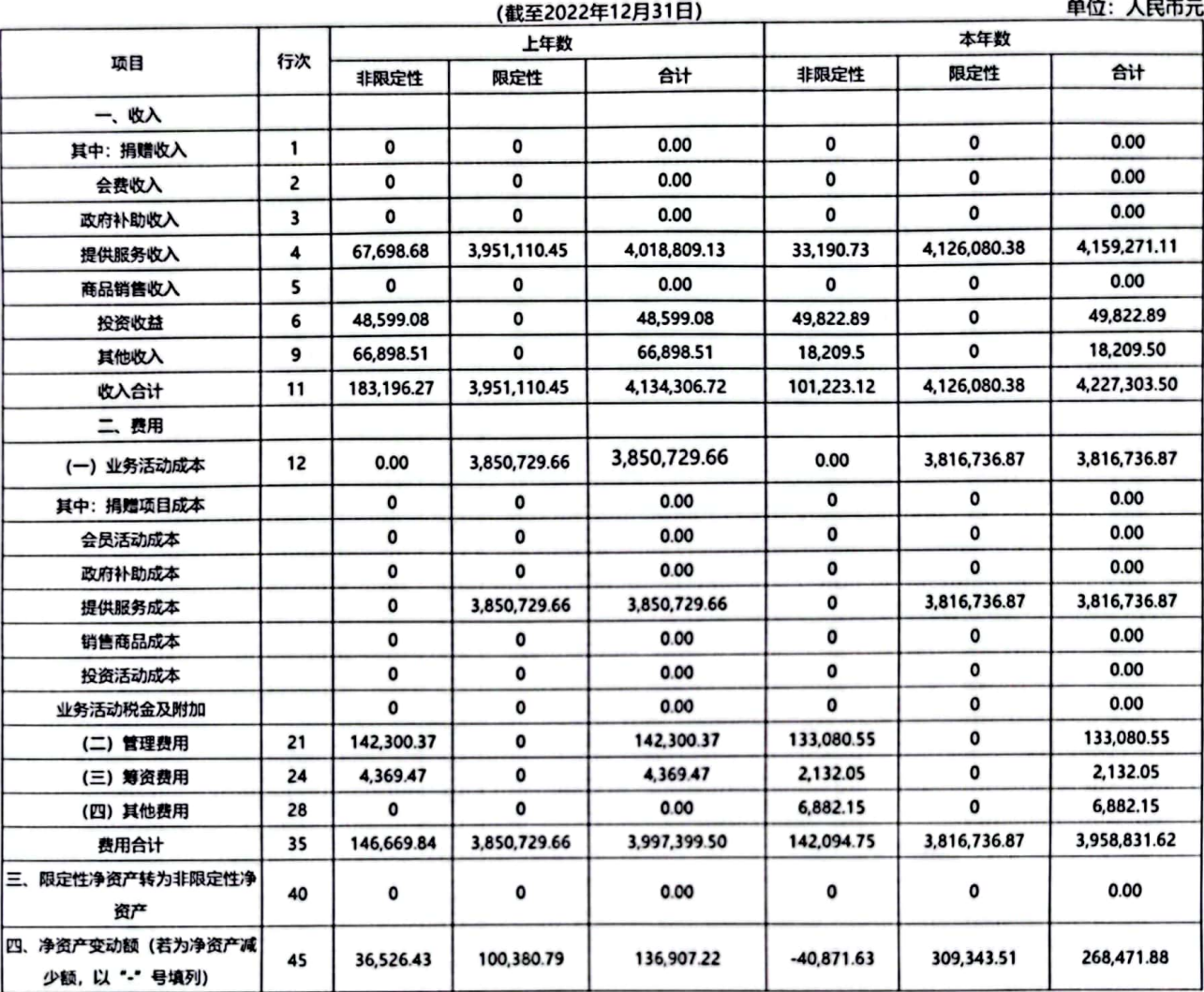

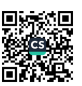

## 现金流量表

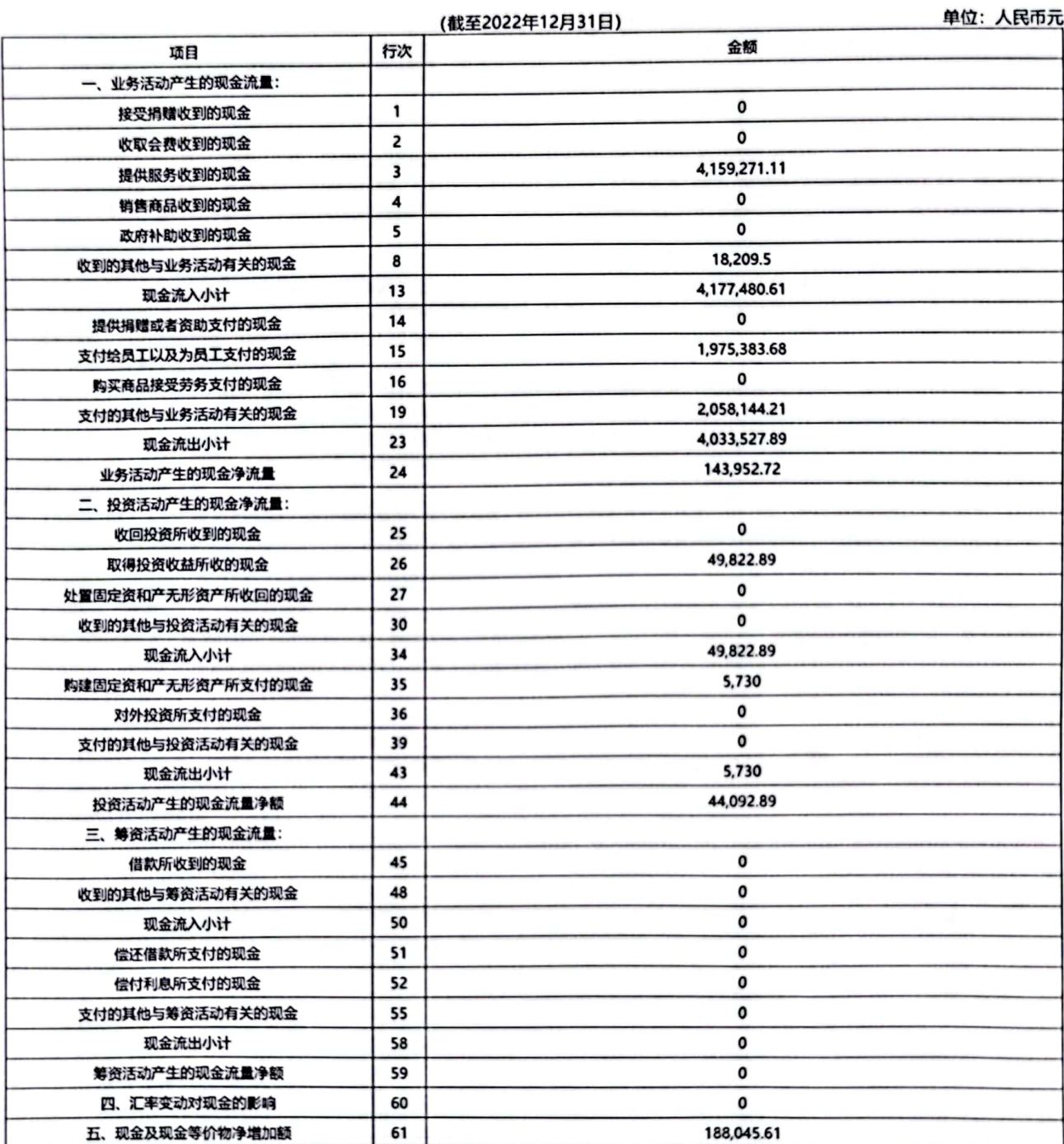

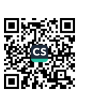

## 五、业务活动情况

3左左旁业务注转著法律10和3033左左旁工作注到答番(阳1500字)

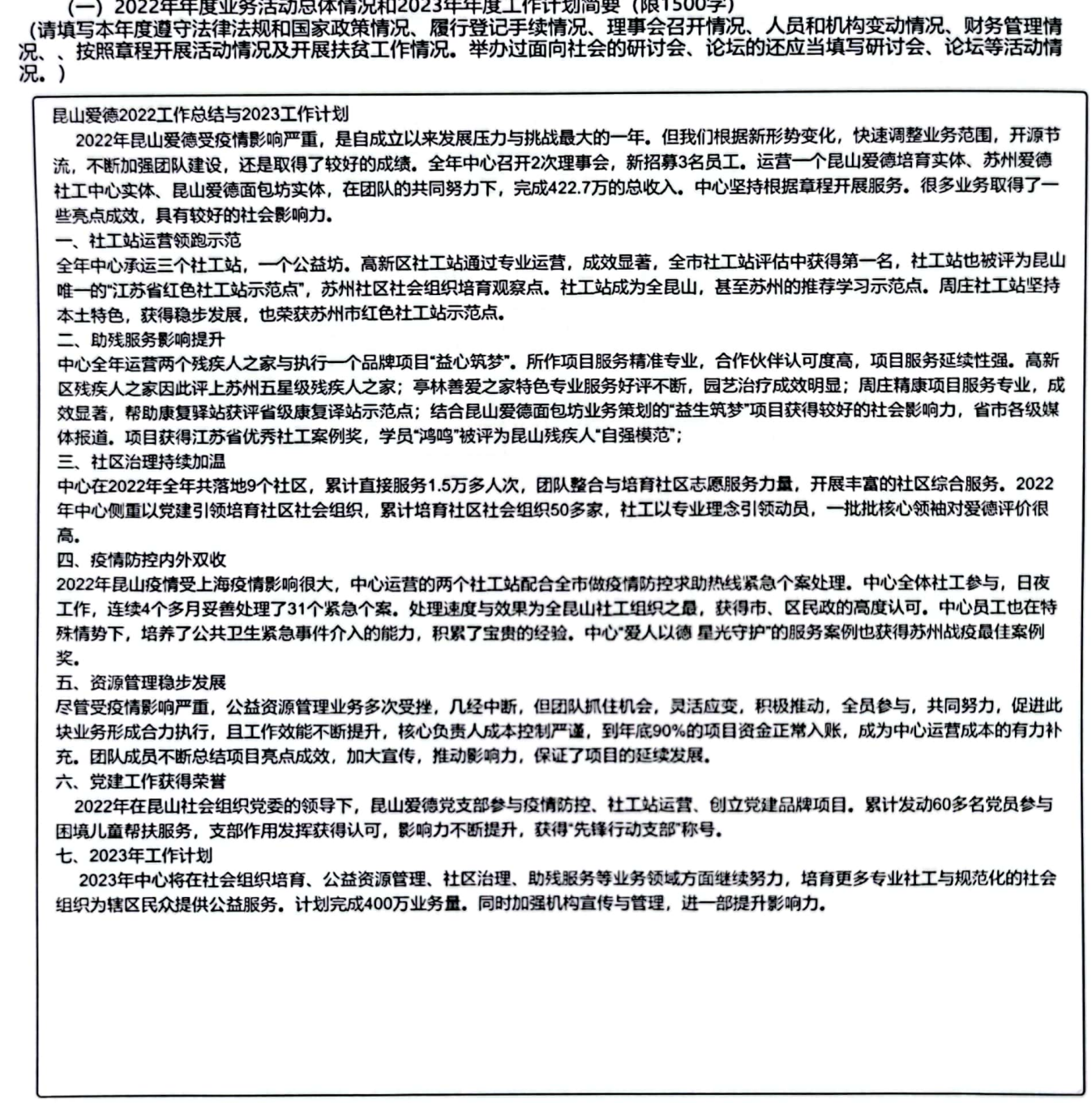

180.101.234.64:18001/#/mfnjnbdy22?taskCode=98db40832bfa233cf1e654a541623d1c&batchYear=2022&methd=detail

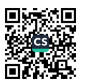

ţ ä, I

ł

年度无捐赠收入

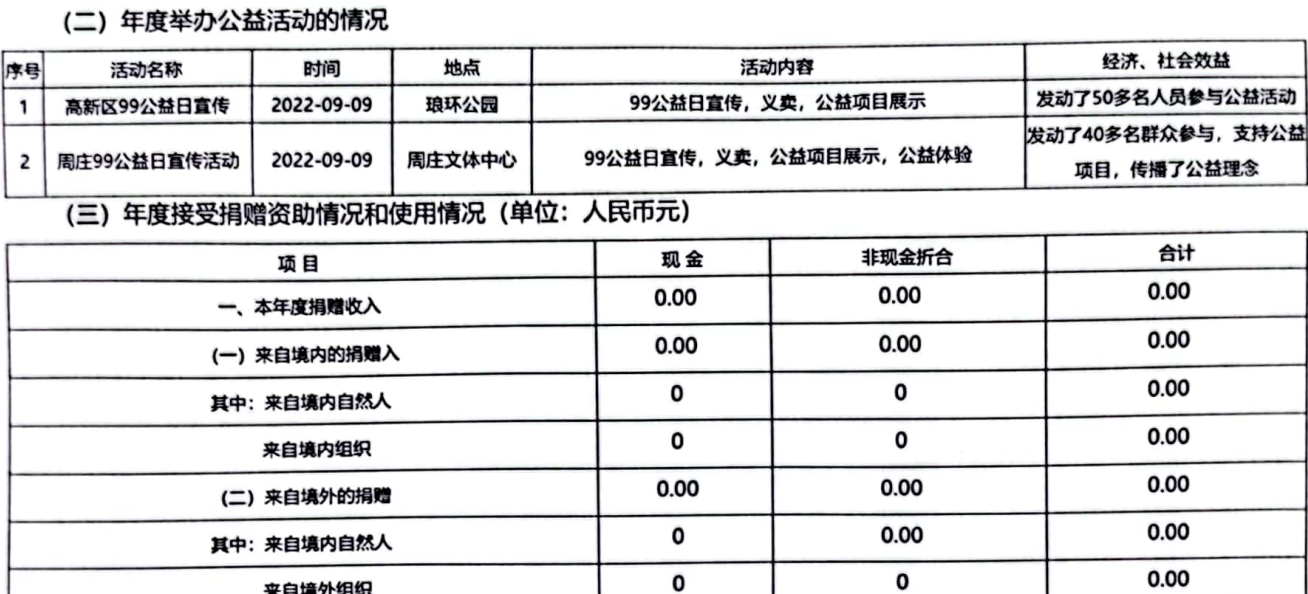

主要用途和使用情况

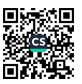

12/21

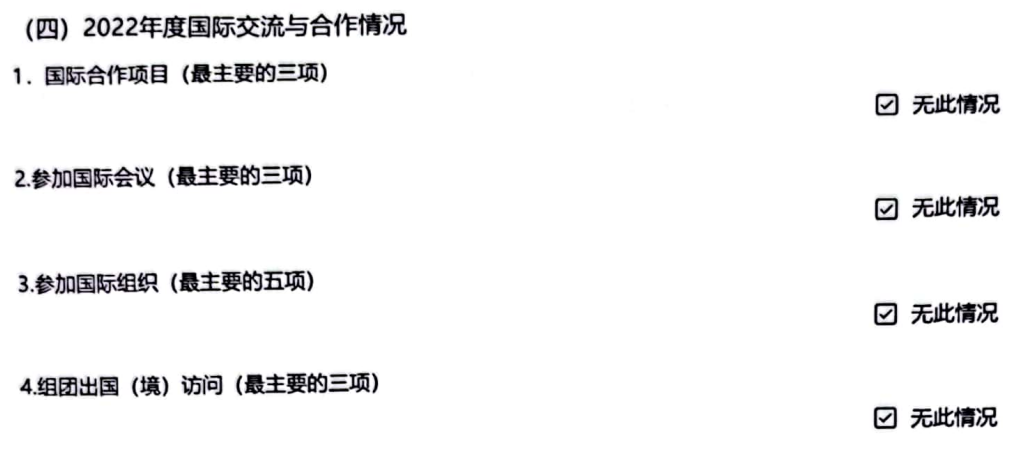

180.101.234.64:18001/#/mfnjnbdy22?taskCode=98db40832bfa233cf1e654a541623d1c&batchYear=2022&methd=detail

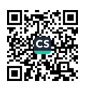

Ŷ.

 $\blacksquare$ 

 $\overline{a}$ 

# (五) 举办展览会、交易会、研讨会、培训、评比达标表彰的情况

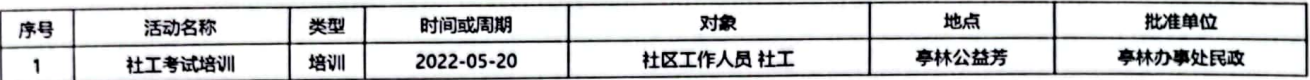

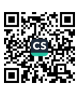

ξ

2

2023/5/11 15:41

undefined

## 六、其他需要说明的情况

无

180.101.234.64:18001/#/mfnjnbdy22?taskCode=98db40832bfa233cf1e654a541623d1c&batchYear=2022&methd=detail

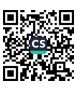

15/21

 $\overline{\phantom{a}}$ ś

Ź

# 2022年度工作信息采集表

2022年度社会组织涉外活动情况(信息采集表)<br>(以下事项如果栏目空间不够,请另行附页) 1、外籍人员在本单位工作情况

2、参加国际会议和出访情况

☑ 无此情况

☑ 无此情况

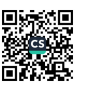

16/21

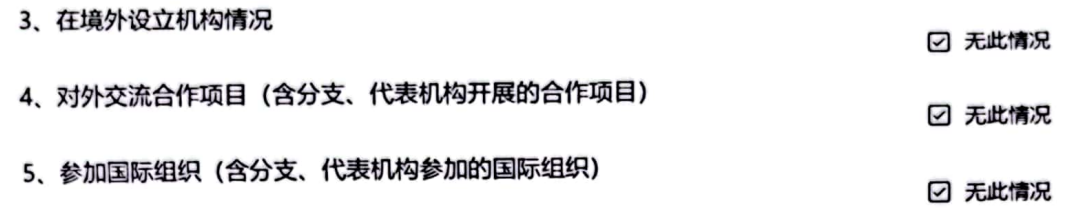

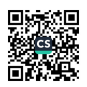

17/21

# 6、2022年对外活动主要成绩、问题和管理政策建议

undefined

☑ 无此情况

t į ز

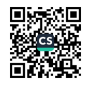

7、2022年度参与乡村振兴工作情况 本年度是否开展了援助经济落后地区以及帮扶特殊困难群体 (老、幼、孤、残等) 公益项目 否

180.101.234.64:18001/#/mfnjnbdy22?taskCode=98db40832bfa233cf1e654a541623d1c&batchYear=2022&methd=detail

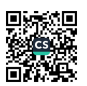

19/21

 $\mathcal{F}$  of  $\mathcal{F}$ 

### 8、2022年度参与助力高校毕业生等群体就业工作及2023年度计划开展助力高校毕业生等群体就业有关工作情况

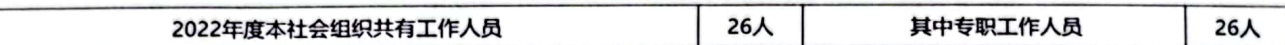

### 2022年度是否开展助力高校毕业生等群体就业有关工作 否

#### 2023年度是否计划开展助力高校毕业生等群体就业有关工作 是

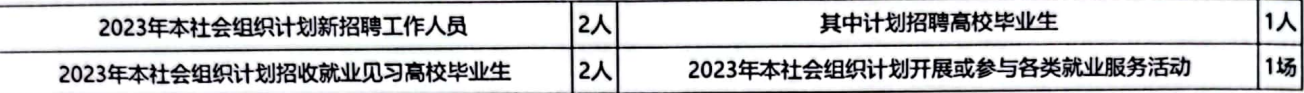

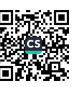

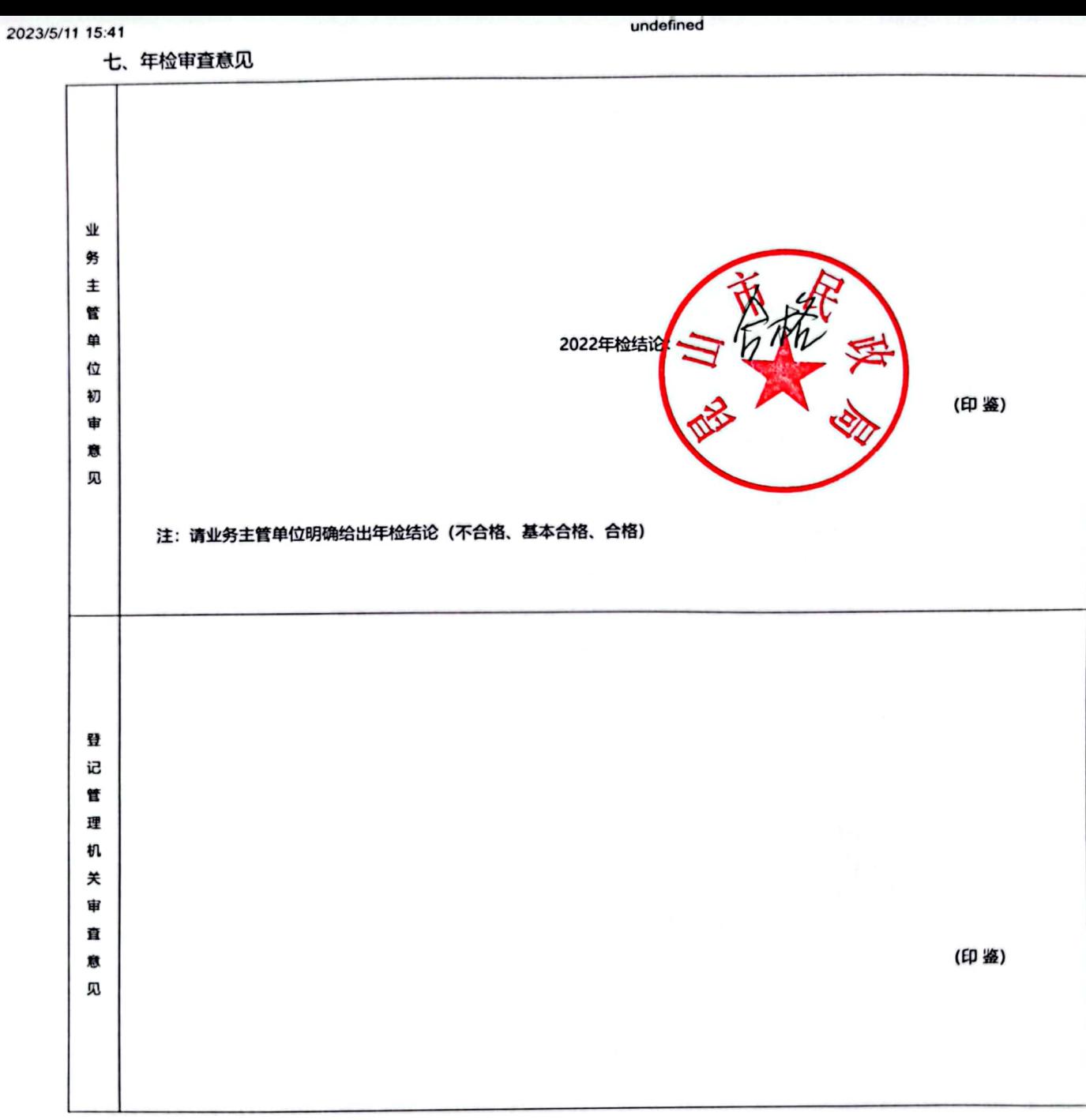

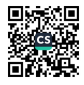

 $21/21$